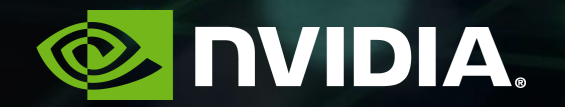

# DEEPSTREAM: AN SDK TO IMPROVE VIDEO ANALYTICS

Jason Tichy – NVIDIA Senior Solutions Architect

### **NVIDIA A LEARNING MACHINE**

NVIDIA has continuously reinvented itself over two decades.

Our invention of the GPU in 1999 sparked the growth of the PC gaming market, redefined modern computer graphics, and revolutionized parallel computing. More recently, GPU computing ignited the era of AI.

NVIDIA is a "learning machine" that constantly evolves by adapting to new opportunities that are hard to solve, that only we can tackle, and that matter to the world.

### **TWO FORCES SHAPING COMPUTING**

CPU scaling is slowing while the demand for computing power surges ahead.

AI can solve grand challenges that have been beyond human reach, but it must be fueled by massive compute power.

Accelerated computing is the path forward beyond Moore's law, delivering 1000X computing performance every 10 years.

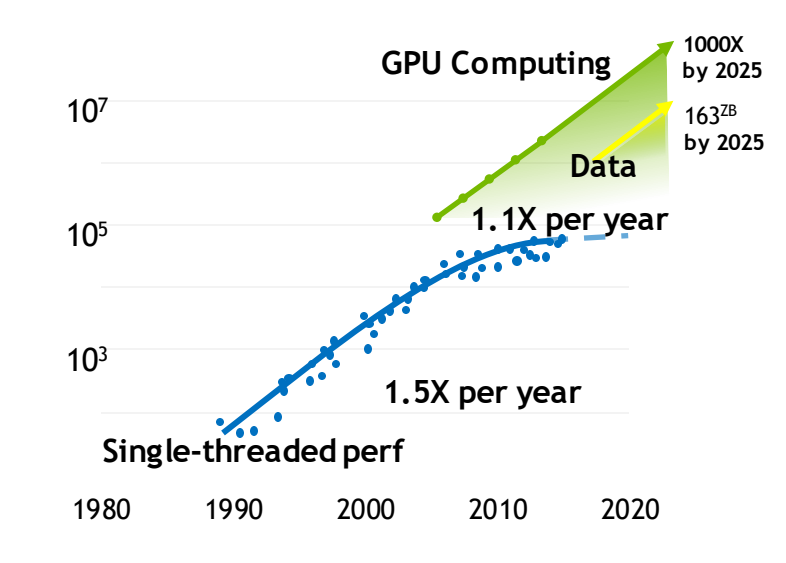

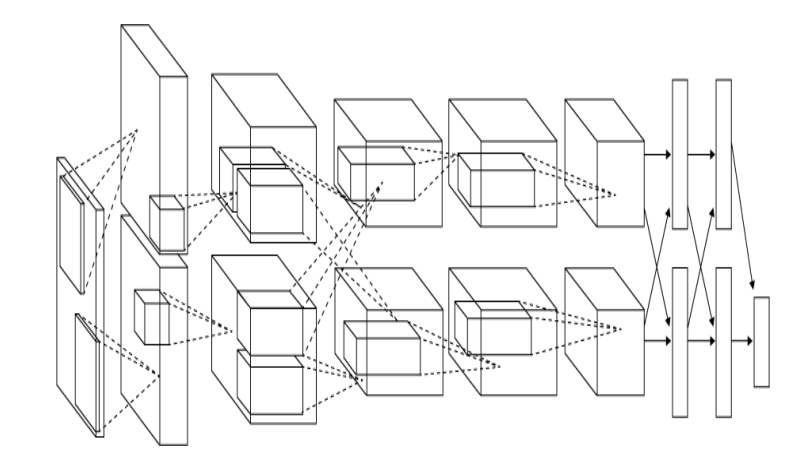

**Original data up to the year 2010 collected and plotted by M. Horowitz, F. Labonte, O. Shacham, K. Olukotun, L. Hammond, and C. Batten New plot and data collected for 2010-2015 by K. Rupp**

**Data Growth Source:** *Mapping the Future of Silicon for AI* **– September 2017**

#### 40 YEARS OF CPU TREND DATA ALEXNET: THE SPARK OF THE MODERN AI ERA

# **AI EDGE TO CLOUD**

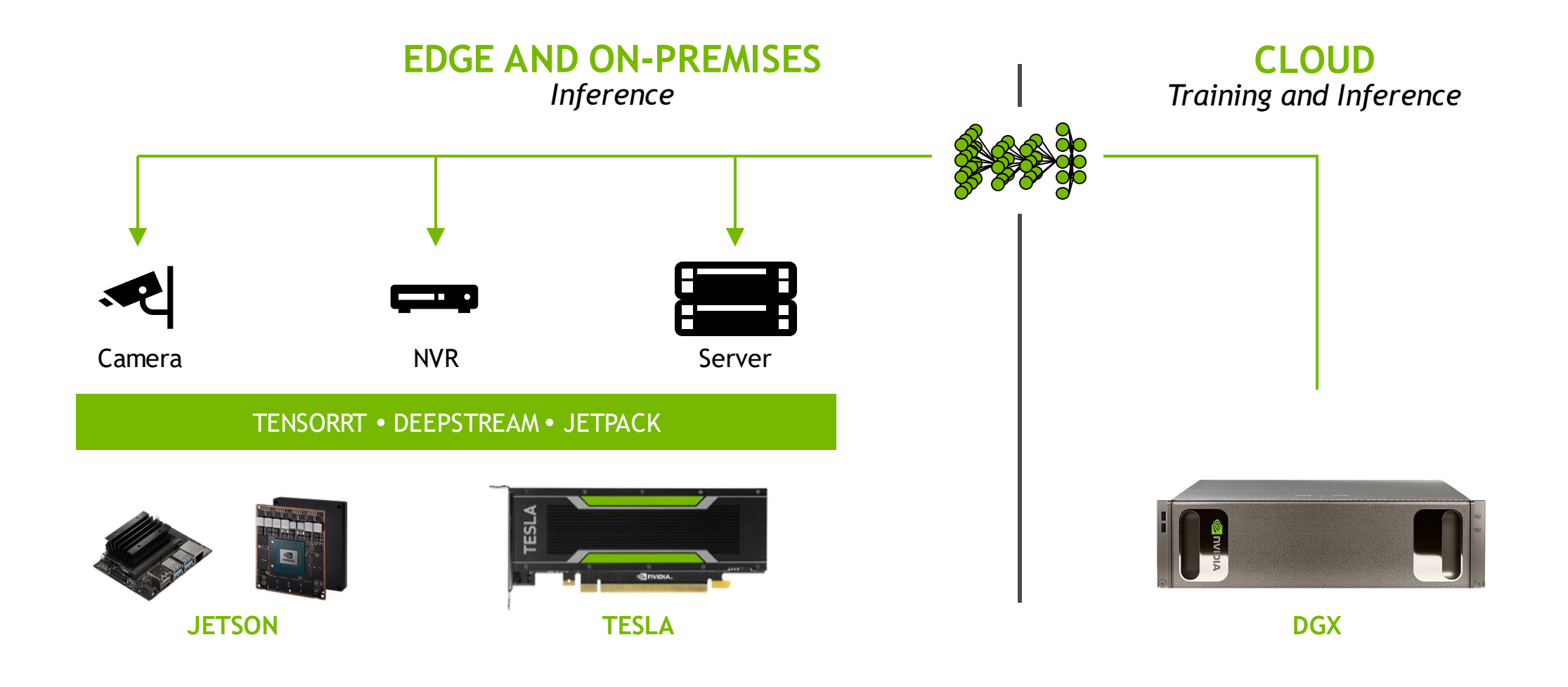

# **AI INFERENCE NEEDS TO RUN EVERYWHERE**

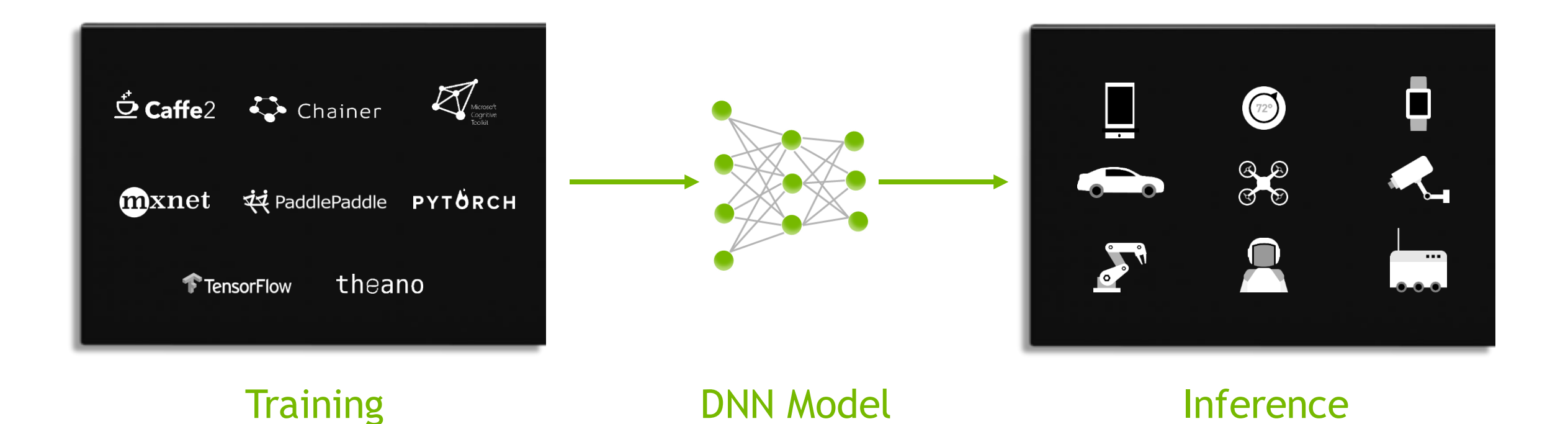

### **NVIDIA TENSORRT**

#### From Every Framework, Optimized For Each Target Platform

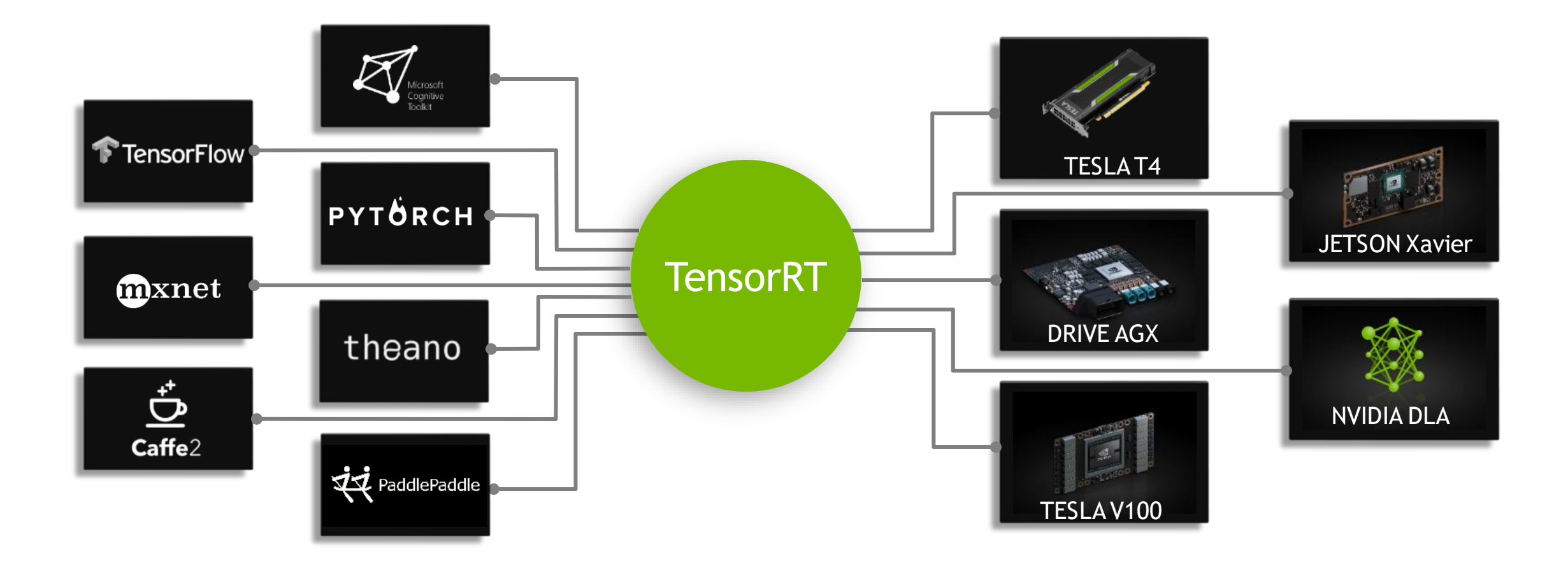

### **VIDEO ANALYTICS**

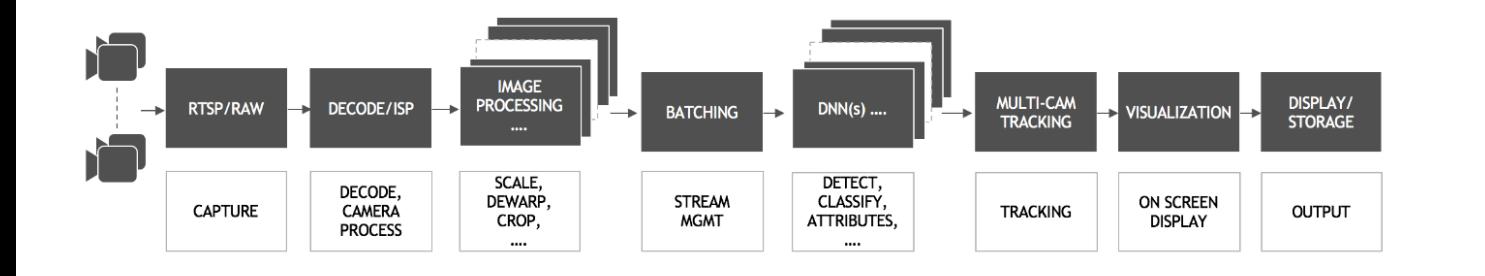

Typical application: 30+ TOPS

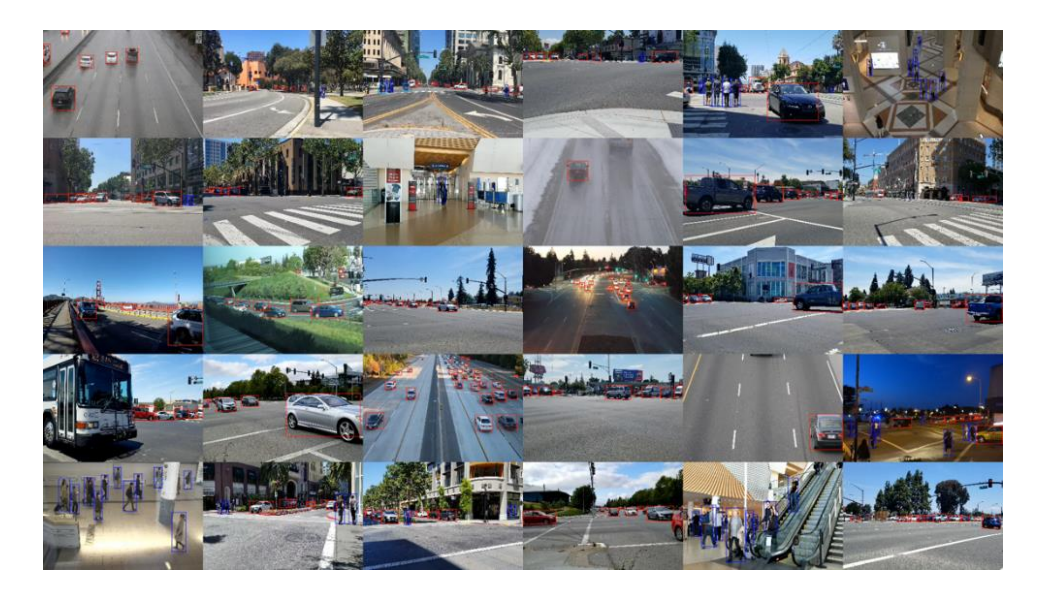

### **WHAT IS DEEPSTREAM?**

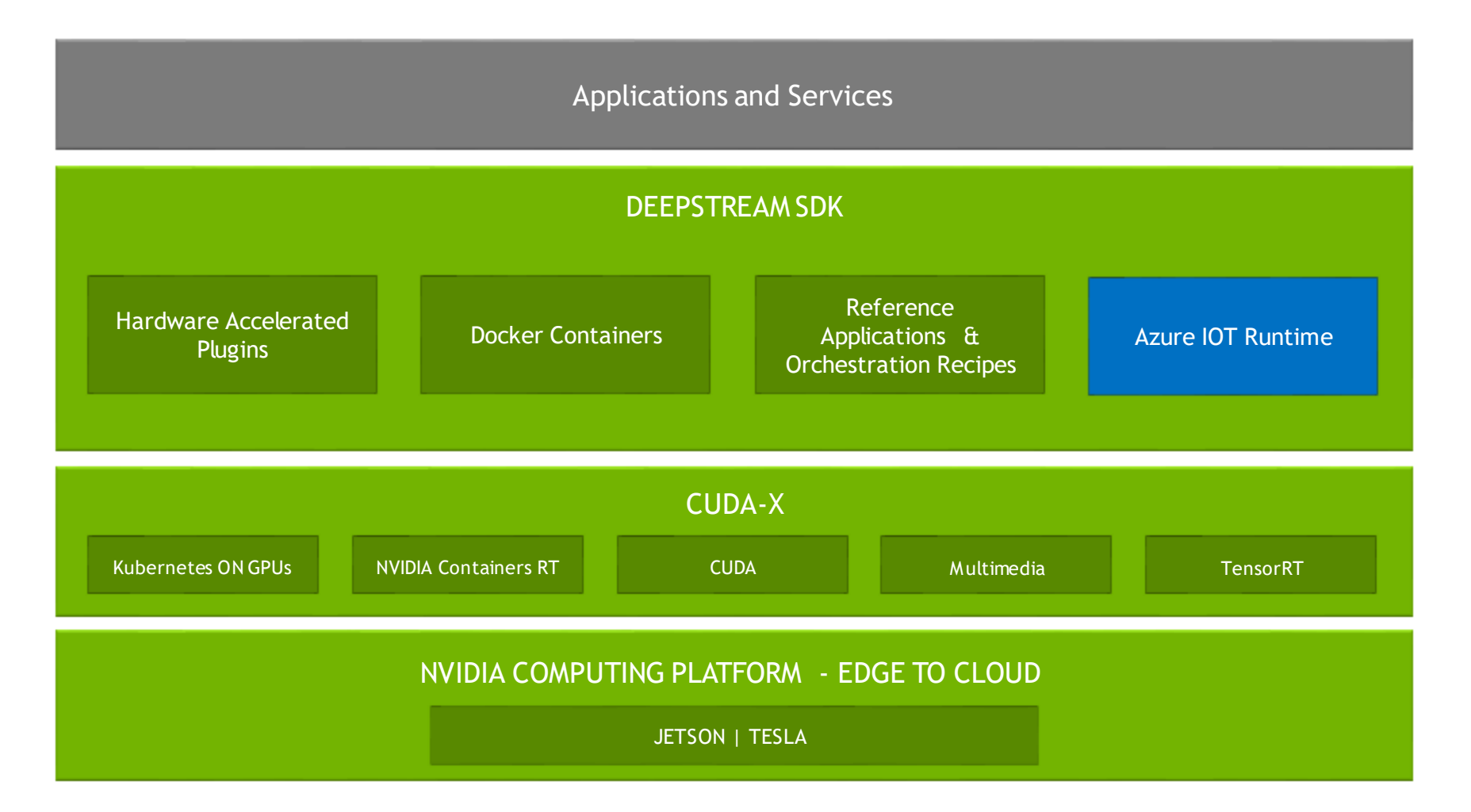

# **WHAT'S NEW IN DEEPSTREAM 4.0**

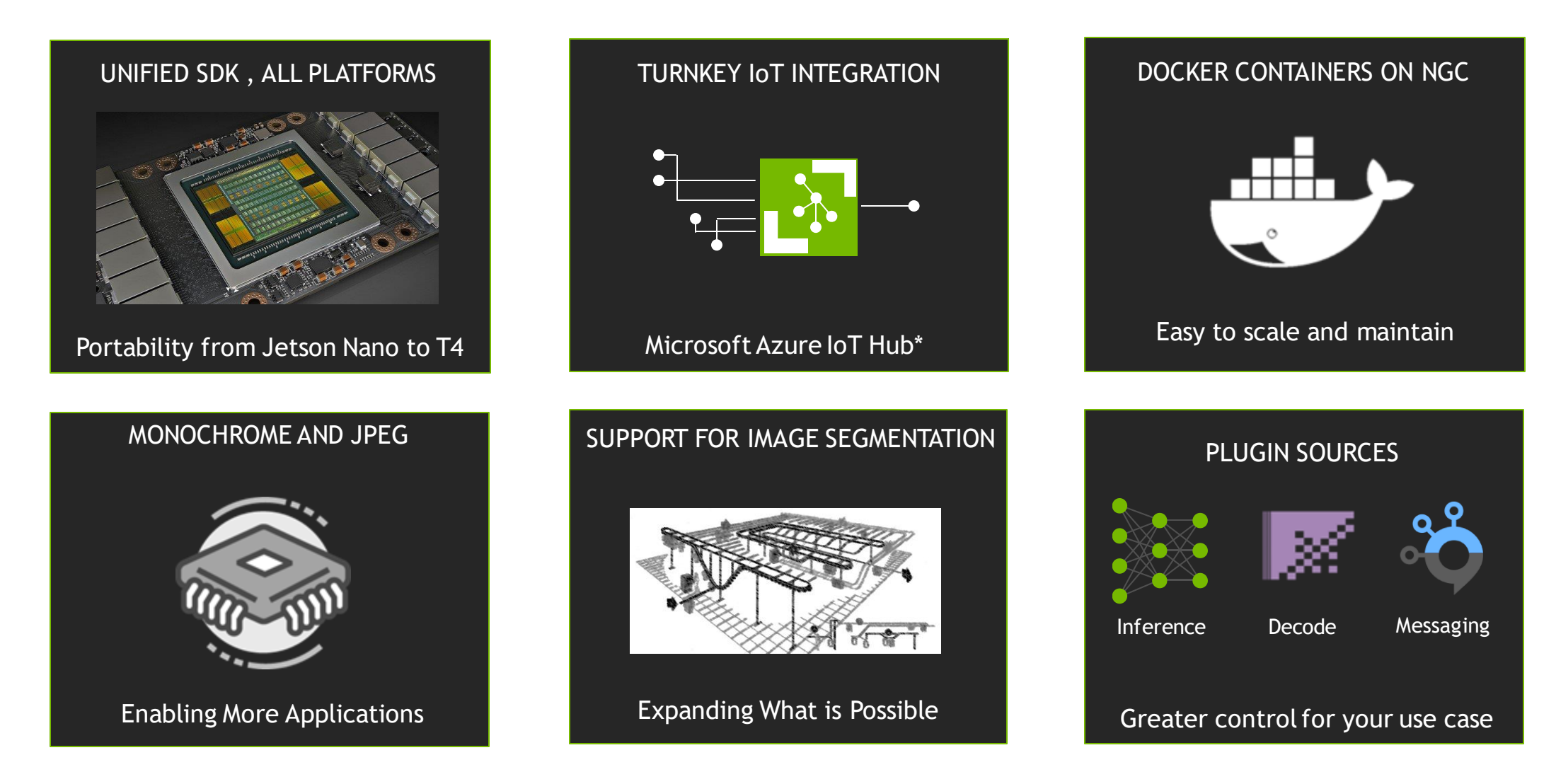

*\*Containers on Azure Marketplace coming soon. Available on NGC now*

## **NVIDIA DEEPSTREAM**

**Resources** 

Downloads, Documentation and Resources:

https://developer.nvidia.com/deepstream-sdk

Tesla Docker Container

https://ngc.nvidia.com/catalog/containers/nvidia:deepstream

Jetson Docker Container

<https://ngc.nvidia.com/catalog/containers/nvidia:deepstream-l4t>

# **NVIDIA DEEPSTREAM**

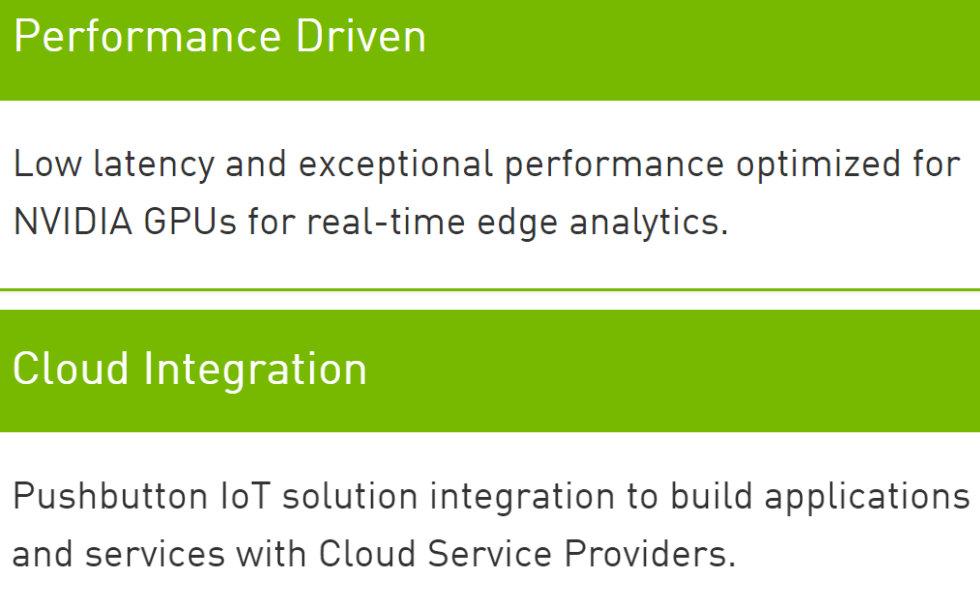

#### Deploy with Ease

Fast, flexible, and reliable containerized deployment and support for NVIDIA Tesla and Jetson platforms using NGC.

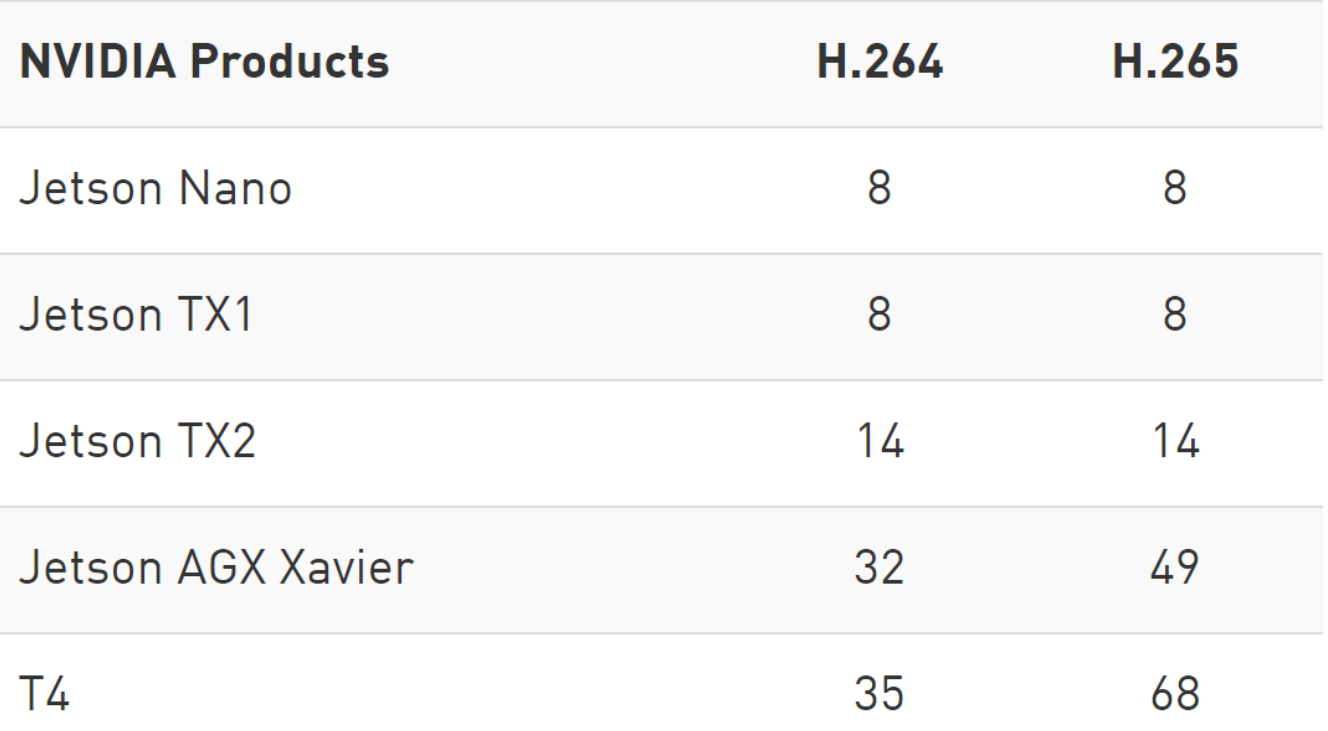

Data measured using deepstream-app from DeepStream SDK 4.0

### **FEDERAL USE CASES**

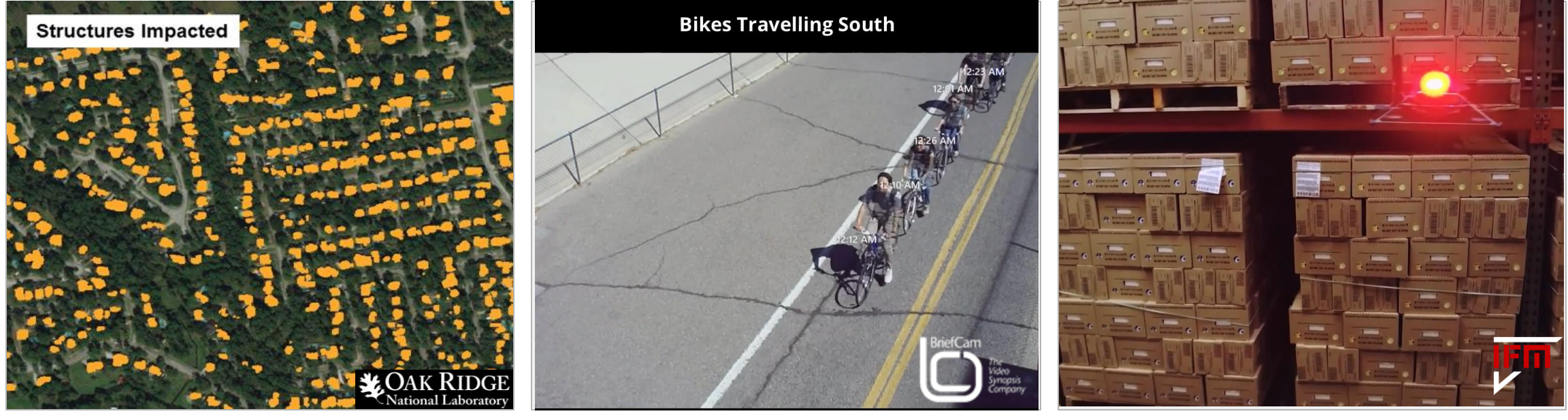

Humanitarian Aid and Disaster Relief Physical Security and Safety

Logistics and Monitoring

### **END-TO-END DEEPSTREAM APP**

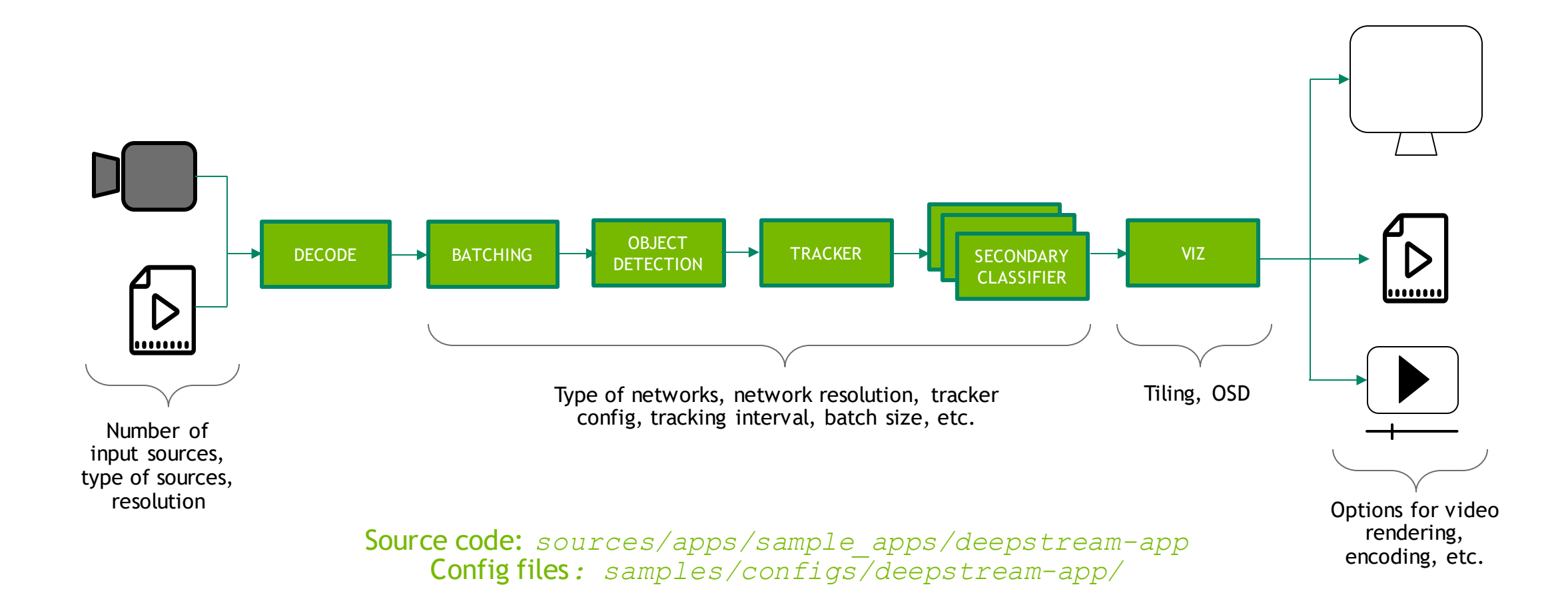

### Application Group

[application] enable-perf-measurement=1 perf-measurement-interval-sec=5 ## application group also interfaces with a KITTI metadata format ## folder or output stream, we will not be using this #gie-kitti-output-dir=streamscl #kitti-track-output-dir=/home/ubuntu/kitti\_data\_tracker/

### Tiled Display Group (Optional)

```
[tiled-display]
## tiles display controls the interactive gui application if it
# is needed.
enable=1
r_{\text{OW}}s=2coliumnS=2width=1280 # total window value in pixels
height=720 # total window value in pixels
qpu-id=0 # dictate which gpu will be controling this feature
#(0): nvbuf-mem-default - Default memory allocated, specific to particular platform
#(1): nvbuf-mem-cuda-pinned - Allocate Pinned/Host cuda memory, applicable for Tesla
#(2): nvbuf-mem-cuda-device - Allocate Device cuda memory, applicable for Tesla
#(3): nvbuf-mem-cuda-unified - Allocate Unified cuda memory, applicable for Tesla
#(4): nvbuf-mem-surface-array - Allocate Surface Array memory, applicable for Jetson
nvbuf-memory-type=0
```
#### Source Group

```
[source0]
enable=1
#Type - 1=CameraV4L2 2=URI 3=MultiURI 4=RTSP 5=CameraCSI (Jetson)
type=3
uri=file://./videos/drones_0%d.mp4
num-sources=1gpu-id=0
# (0): memtype device - Memory type Device
# (1): memtype_pinned - Memory type Host Pinned
# (2): memtype_unified - Memory type Unified
cudadec-memtype=0
```
#### StreamMux Group

```
[streammux]
qpu-id=0##Boolean property to inform muxer that sources are live
live-source=0
batch-size=4##time out in usec, to wait after the first buffer is available
##to push the batch even if the complete batch is not formed
batched-push-timeout=40000
## Set muxer output width and height
width=1280height=720
##Enable to maintain aspect ratio wrt source, and allow black borders, works
##along with width, height properties
enable-padding=0
nvbuf-memory-type=0
```
### Primary-GIE Group (GPU Inference Engine)

```
# config-file property is mandatory for any gie section.
# Other properties are optional and if set will override the properties set in
# the infer config file.
[primary-gie]
enable=1
qpu-id=0gie-unique-id=1
nvbuf-memory-type=0
config-file=infer_config.txt
```
### Primary-GIE Config File (infer\_config.txt linked in top application)

```
[property]
qpu-i d=0net-scale-factor=0.017352074
offsets=123.675;116.28;103.53
model-engine-file=./stanford_resnext_batch4.plan
labelfile-path=./stanford.names
batch-size=4
## 0 = FP32, 1 = INT8, 2 = FP16 mode
network-mode=2
num-detected-classes=80
interval=2
gie-unique-id=1
parse-func=0
is-classifier=0
output-blob-names=boxes;scores;classes
parse-bbox-func-name=NvDsInferParseRetinaNet
custom-lib-path=./libnvdsparsebbox_retinanet.so
```
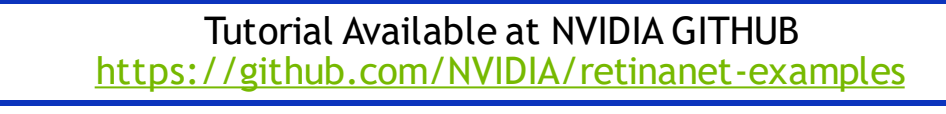

### Primary-GIE Config File (infer\_config.txt linked in top application)

[class-attrs-all] threshold=0.3 group-threshold=0 detected-min-w=4 detected-min-h=4  $\#detected-max-w=0$  $\#detected-max-h=0$ 

(Optional per-class configuration) ## Per class configuration #[class-attrs-2]  $\#$ threshold=0.6  $#eps=0.5$ #group-threshold=3 #roi-top-offset=20 #roi-bottom-offset=10 #detected-min-w=40  $\#detected-min-h=40$ #detected-max-w=400 #detected-max-h=800

#### Tracker Group

```
[tracker]
enable=1
tracker-width=1280
tracker-height=720
ll-lib-file=/opt/nvidia/deepstream/deepstream-4.0/lib/libnvds_mot_iou.so
#ll-config-file required for IOU only
#ll-config-file=iou_config.txt
qpu-id=0enable-batch-process=1
```
Check the latest DeepStream source for more trackers

On Screen Display Group

```
[osd]
enable=1
qpu-i d=0border-width=1
text-size=12
text-color=1;1;1;1;text-bg-color=0.3;0.3;0.3;1
font=Arial
show \text{-} clock = 0clock-x-offset=800
clock-y-offset=820
clock-text-size=12
clock-color=1;0;0;0nvbuf-memory-type=0
```
### Sink Group

```
[sink0]
enable=1
#Type - 1=FakeSink 2=EglSink 3=File
type=2sync=1source-id=0qpu-id=0nvbuf-memory-type=0
```

```
[sink1]
enable=0
type=3
#1 = mp4 2 = mkvcontainer=1
#1=h264 2=h265codec=1
sync=0#iframeinterval=10
bitrate = 2000000output-file=out.mp4
source-id=0
```
[sink2]  $enable=0$  $#Type - 4 = RTSPStreaming$ type=4  $#1=h264$   $2=h265$ codec=1 sync= $0$ bitrate=4000000 # set below properties in case of RTSPStreaming rtsp-port=8554 udp-port=5400

### DEEPSTREAM DOCKER CONTAINER FOR GPU

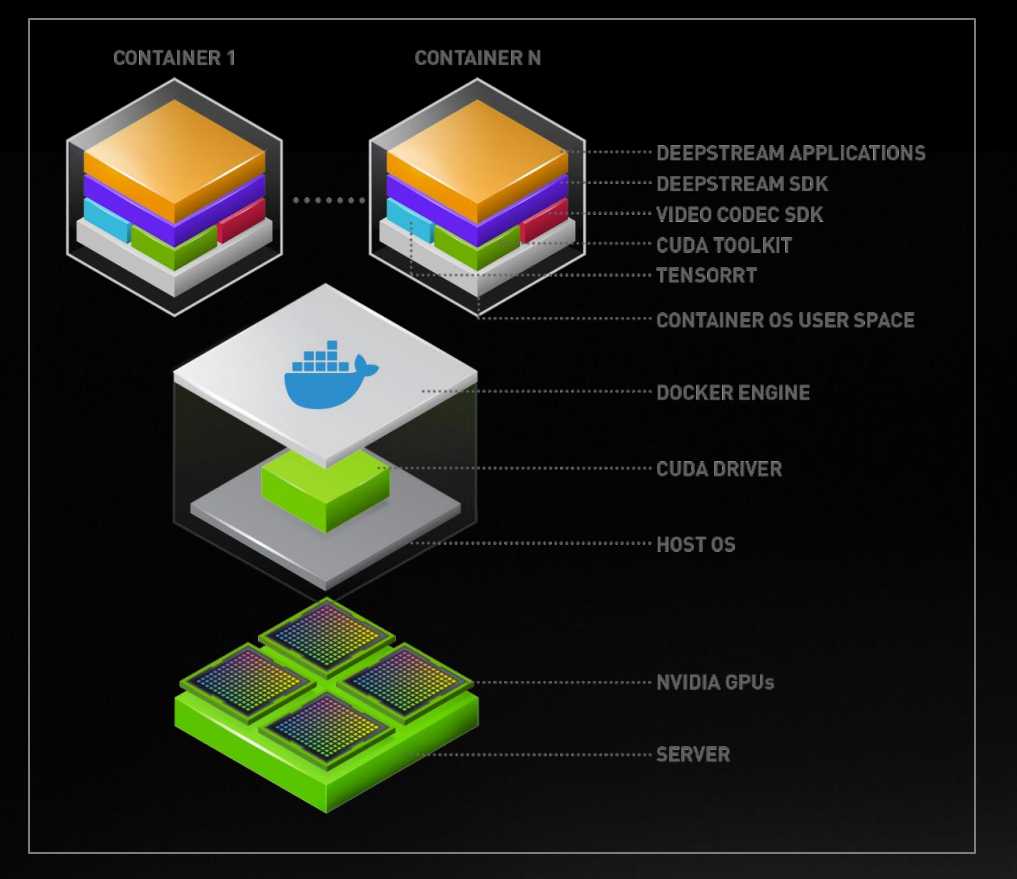

NGC Container: [https://ngc.nvidia.com/catalog/containers](https://ngc.nvidia.com/catalog/containers/nvidia:deepstream) /nvidia:deepstream

NVIDIA Container Runtime: <https://github.com/NVIDIA/nvidia-docker>

Development and deployment containers

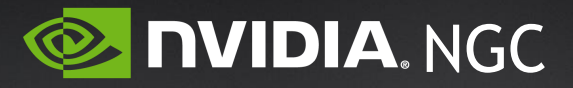

### DEEPSTREAM DOCKER CONTAINER FOR JETSON

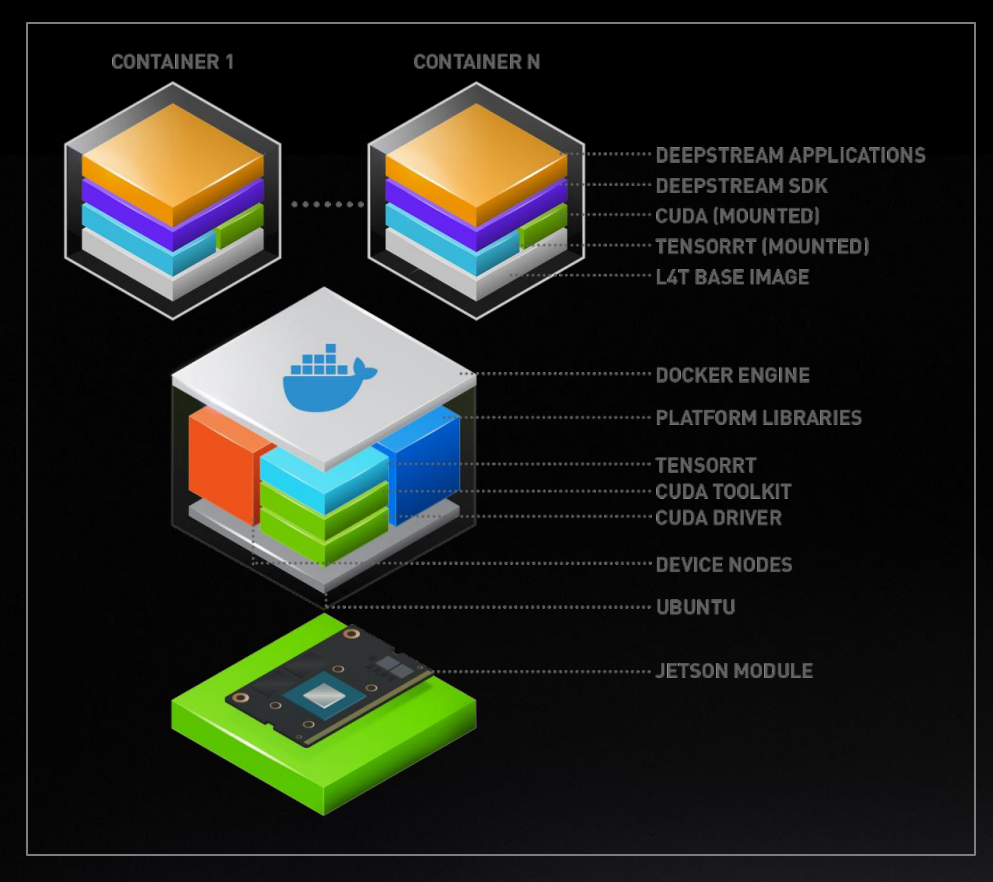

#### CUDA and TensorRT mounted from Host

NGC Container: [https://ngc.nvidia.com/catalog/containers](https://ngc.nvidia.com/catalog/containers/nvidia:deepstream-l4t) /nvidia:deepstream-l4t

NVIDIA Container Runtime on Jetson: https://github.com/NVIDIA/nvidia[docker/wiki/NVIDIA-Container-Runtime-on-](https://github.com/NVIDIA/nvidia-docker/wiki/NVIDIA-Container-Runtime-on-Jetson)Jetson

Deployment containers

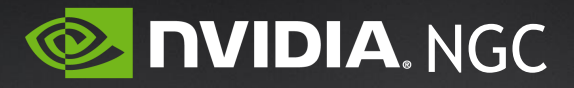

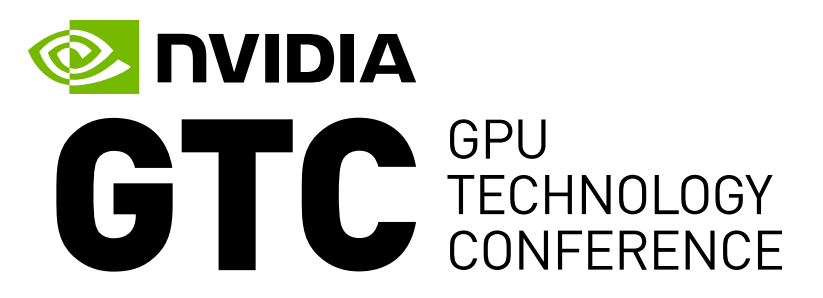

#### **November 4 - 6, 2019 | Washington, D.C.**

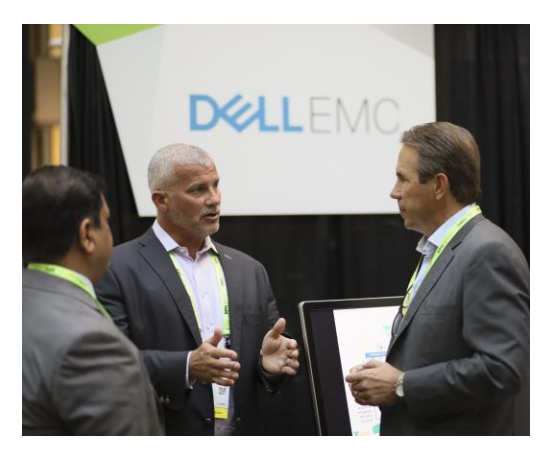

#### **CONNECT**

Connect with experts from NVIDIA, GE Healthcare, NSF Carnegie Mellon, Google, and other leading organizations

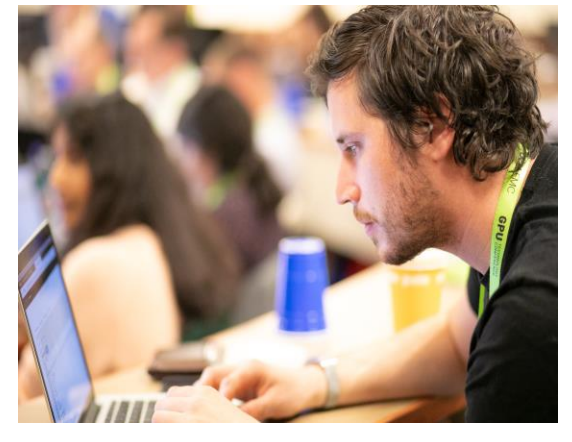

**LEARN**

Gain insight and valuable hands-on training through over 100 sessions

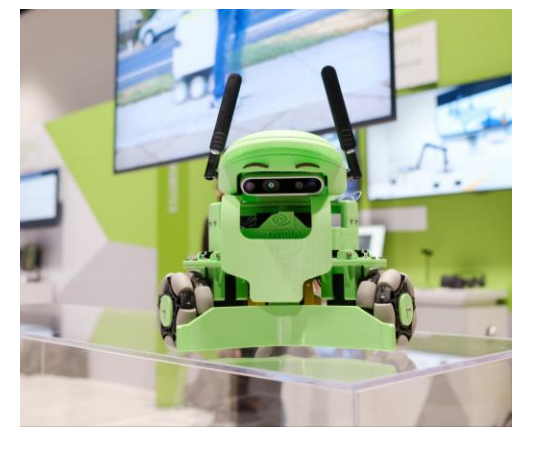

#### **DISCOVER**

See how GPU technologies are creating amazing breakthroughs in important fields such as deep learning

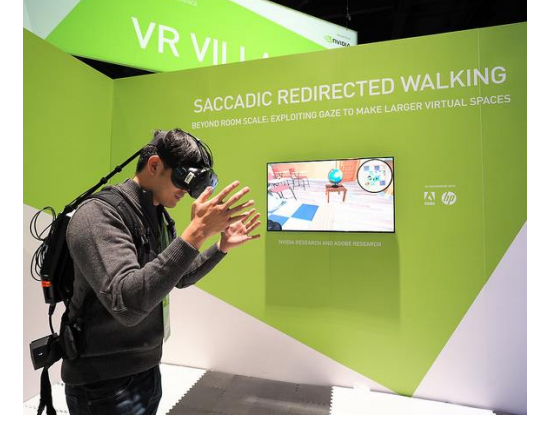

#### **INNOVATE**

Explore disruptive innovations that can transform your work

#### **Join us at GTC DC | Use VIP code** NVJTICHY **for 25% off | Govt. attends free**

Don't miss the premier AI conference. **[nvidia.com/en-us/gtc-dc/](https://www.nvidia.com/en-us/gtc-dc/)**

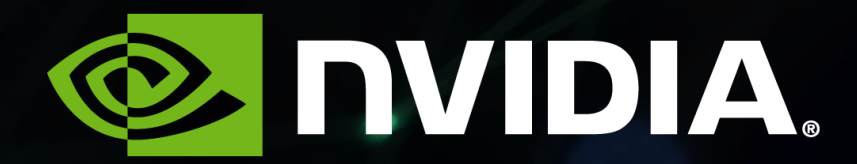